**Free download of Adobe Photoshop Elements**

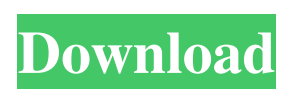

**Photoshop Free Download For Mac M1 Crack+ Free**

Getting Started with Photoshop You can try using Photoshop using its built-in methods in the program, but that's not a recommended method. While the builtin Photoshop tutorials are informative, beginners should start using Photoshop by downloading "Photoshop from scratch"-- a Photoshop tutorial on our website that teaches how to use Photoshop from scratch. Adobe offers a "How to Use Photoshop" DVD, which

can help you learn Photoshop very quickly. Can You Make Money with Photoshop? Yes, of course. However, you will need to be dedicated to Photoshop. Its user interface makes it easy to automate, but to create a photorealistic image, you must pay particular attention to detail and time consuming manual processes. There is a substantial number of jobs that are done exclusively in Photoshop, including the following: Advertising and Design Album Covers and Album Art Apparel and Fashion Business Cards and Brochures Fashion, Lifestyle and Photo Editing Fashion, Lifestyle and Photo Editing Illustration Logos and Lettering

Photography Product Packaging Commercials and TV and Film Tool Tips Adobe Photoshop Adobe Photoshop CC 2018 (Mac OS) Adobe Photoshop CC 2018 (Windows) Adobe Photoshop CC 2017 (Mac OS) Adobe Photoshop CC 2017 (Windows) Adobe Photoshop CC 2016 (Mac OS) Adobe Photoshop CC 2016 (Windows) Adobe Photoshop CC 2015 (Mac OS) Adobe Photoshop CC 2015 (Windows) Adobe Photoshop CC 2014 (Mac OS) Adobe Photoshop CC 2014 (Windows) Adobe Photoshop CC 2013 (Mac OS) Adobe Photoshop CC 2013 (Windows) Adobe Photoshop CC (Mac OS) Adobe Photoshop CC (Windows) Adobe

Photoshop CS4 Adobe Photoshop CS4 (Mac OS) Adobe Photoshop CS4 (Windows) Adobe Photoshop CS4.5 (Mac OS) Adobe Photoshop CS5 (Mac OS) Adobe Photoshop CS5 (Windows) Adobe Photoshop CS6 (Mac OS) Adobe Photoshop CS6 (Windows) Adobe Photoshop CS7 (Mac OS) Adobe Photoshop CS7 (Windows) Adobe Photoshop CS

**Photoshop Free Download For Mac M1 Crack+ Torrent (Activation Code)**

Adobe Photoshop (CS6) – Free Download We are now listing the most popular Photoshop CC 2019 free trial in 2020 and 2020 that you can get for free. From the list, you will find best free

Photoshop trial 2020 and free Photoshop cc download with or without free crack or keygen. How to Install Photoshop Trial 2020 Download Photoshop Elements 2019 Now extract the downloaded file Run the downloaded Photoshop and follow the prompts to install After installation, open Photoshop Elements and sign in as a default Click on the File menu, then click on Use as Default… Enjoy! To install Photoshop CC 2019 free without crack or keygen Grab an existing free trial version of Photoshop CC 2019 How to remove installation of Photoshop CC 2019? All details can be found here. Install Photoshop Free 2019 You can get the

installer file from here Download Photoshop Elements 2018 Extract the downloaded file Open the main executable file of the software Click on Change button (at the bottom of the window) Click on Photoshop. Click on Use as Default button Close the window Enjoy! Below are steps to install Photoshop Elements 2018 free without crack or keygen You need Photoshop Elements 2018 You need to download the installer here Double click to extract the file Run the installer In the security window, click on Run in Secure Mode Select Activate Windows Feature… Click on Activate button Click on OK button In the same window, click on

Change button (at the bottom of the window) Click on Photoshop. Click on Use as Default button Close the window Enjoy! Download Photoshop CC 2019 Elements now How to install Photoshop Elements 2019? Download Photoshop Elements 2019 Extract the downloaded file Open the main executable file of the software Click on Change button (at the

bottom of the window) Click on

Photoshop Elements. Click on Use as Default button Close the window Enjoy! How to remove installation of Photoshop Elements 2019? All details can be found here. If you are having trouble with the crack or keygen, download one from here Download Photoshop Elements

2019 Free Extract the downloaded file Open the main executable file of the software Click on Change button ( 05a79cecff

Section handled by ICF editor, don't touch! \*\*\*\*/ /\*-Editor annotation file-\*/ /\* IcfEditorFile="\$TOOLKIT\_DIR\$\co nfig\ide\IcfEditor\cortex\_v1\_0.xml" \*/ /\*-Specials-\*/ define symbol

 $ICFEDIT_$ intvec\_start $_$  = 0x08000000; /\*-Memory Regions-\*/ define symbol

 $~[ICFEDIT\_region\_ROM\_start]$  = 0x08000000; define symbol

 $ICFEDIT_{region}$  ROM\_end  $=$ 0x080FFFFF; define symbol

\_\_ICFEDIT\_region\_RAM\_start\_\_ = 0x20000000; define symbol

 $ICFEDIT_{region}$ RAM\_end =

0x20003FFF; define symbol \_\_ICFEDIT\_region\_CCMRAM\_start\_\_  $= 0x10000000$ ; define symbol \_\_ICFEDIT\_region\_CCMRAM\_end\_\_  $= 0x10003$ FFF; /\*-Sizes-\*/ define symbol <u>\_\_ICFEDIT\_size</u>\_cstack\_ = 0x400; define symbol  $\underline{\qquad \qquad }$  ICFEDIT\_size\_heap\_ = 0x200; /\*\*\*\* End of ICF editor section.

**What's New In Photoshop Free Download For Mac M1?**

# Copyright 2013 The Flutter Authors. All rights reserved. # Use of this source code is governed by a BSD-style license that can be # found in the LICENSE file. import glob import os from. import android from. import mac from. import

windows class Platform(object): def

\_\_init\_\_(self, platform): super(Platform, self).\_\_init\_\_() self.platform = platform self.share\_libs = None self.dex libs = None self.zip\_libs  $=$  None def find\_lib\_folder(self, from\_root=False): if not from\_root: return self.platform\_sp ecific\_libs(platform=self.platform) return self.platform\_specific\_libs(platfor m=self.platform, from\_root=True) def platform\_specific\_libs(self, platform=None, from\_root=False): """ Returns the libraries of a platform for a given platform. """ if platform is None:  $platform = self.platform # non-Android$ platforms always have libs, for now. if platform.lower() not in

(android.platform, mac.platform, windows.platform): return [] if platform.lower() == android.platform: libs\_dir = '\$ANDROID\_HOME/libs' elif platform.lower() == mac.platform: libs\_dir = '\$(PREFIX)/lib' else: libs\_dir = '\$(PREFIX)/lib' return glob.glob(os.path.join(libs\_dir, 'lib', '\*.so')) def write\_h\_file(self, package\_name, name, path): """ Writes a H file to the lib directory. """ with open(path

Minimum System Requirements: GFX Acceleration: If your hardware is not capable of handling 60 FPS in 1080P, the following NVIDIA Control Panel settings will be used in order to make your game look as good as possible: Display Resolution Settings: Anti-Aliasing: Multi-Threaded Rendering: Most machines should be fine with an Nvidia GTX 560 1GB or better. AMD has confirmed support for cards as

[http://areaspettacoli.com/wp-content/uploads/download\\_adobe\\_photoshop\\_2021\\_for\\_pc.pdf](http://areaspettacoli.com/wp-content/uploads/download_adobe_photoshop_2021_for_pc.pdf)

<https://seniorhelpandyou.com/?p=2334>

<http://yogaapaia.it/wp-content/uploads/2022/07/hairquyn.pdf>

[https://inge-com.fr/wp-content/uploads/2022/07/how\\_to\\_download\\_photoshop\\_CS6.pdf](https://inge-com.fr/wp-content/uploads/2022/07/how_to_download_photoshop_CS6.pdf)

<https://aposhop-online.de/2022/07/01/photoshop-cs6-product-key/>

[https://haanyaar.com/wp-content/uploads/2022/07/photoshop\\_for\\_pc\\_free\\_download\\_full\\_version\\_windows\\_81.pdf](https://haanyaar.com/wp-content/uploads/2022/07/photoshop_for_pc_free_download_full_version_windows_81.pdf) <https://bookland.ma/2022/07/01/free-vectorpax-mockup-psd/>

<https://seo-focus.com/photoshop-complete-2019-free-install/>

<https://threepatrons.org/news/tamil-fonts-free-downloadstylish-and-modern-photoshop-fonts-full-zip/>

[http://fajas.club/wp-content/uploads/2022/07/adobe\\_photoshop\\_elements\\_gratis\\_download.pdf](http://fajas.club/wp-content/uploads/2022/07/adobe_photoshop_elements_gratis_download.pdf)

<http://fixforpc.ru/how-to-install-adobe-photoshop-cs5-2013-2013-2016-2018-2019-on-windows-128400-127999/>

<https://mandarinrecruitment.com/system/files/webform/download-photoshop-cs3-free-download-full-version.pdf> [https://www.ilmercatinodelleofferte.it/wp-](https://www.ilmercatinodelleofferte.it/wp-content/uploads/2022/07/how_to_download_adobe_photoshop_cs3_software_for_free.pdf)

[content/uploads/2022/07/how\\_to\\_download\\_adobe\\_photoshop\\_cs3\\_software\\_for\\_free.pdf](https://www.ilmercatinodelleofferte.it/wp-content/uploads/2022/07/how_to_download_adobe_photoshop_cs3_software_for_free.pdf) <https://festivaldelamor.org/photoshop-download-for-free-windows/>

<https://www.cu.edu/system/files/webform/ssc/peoty/adobe-photoshopexe-free-download-full-version.pdf> <http://classibox.wpbranch.com/advert/apple-imac/>

[https://socceronlinedaily.com/wp-content/uploads/2022/07/Adobe\\_Photoshop\\_CC\\_Free\\_Download.pdf](https://socceronlinedaily.com/wp-content/uploads/2022/07/Adobe_Photoshop_CC_Free_Download.pdf) [https://www.taunton-ma.gov/sites/g/files/vyhlif1311/f/uploads/arpa\\_presentation.april\\_2022\\_-\\_final\\_final\\_0.pdf](https://www.taunton-ma.gov/sites/g/files/vyhlif1311/f/uploads/arpa_presentation.april_2022_-_final_final_0.pdf) <http://marrakechtourdrivers.com/advert/photoshop-feel-the-power-create-awesome-images-more/>

[https://www.zper.it/wp-content/uploads/2022/07/adobe\\_photoshop\\_cc\\_2015\\_64\\_bit\\_download\\_with\\_crack.pdf](https://www.zper.it/wp-content/uploads/2022/07/adobe_photoshop_cc_2015_64_bit_download_with_crack.pdf)